## Package 'wodds'

April 15, 2022

Type Package

Title Calculates Whisker Odds

Version 0.1.0

Description Descriptive statistics for large data tend to be low resolution on the tails. Whisker Odds generate a table of descriptive statistics for large data. This is the same as letter-values, but with an alternative naming of depths which allow for depths beyond 26. For a reference to letter-values see 'Heike Hofmann' and 'Hadley Wickham' and 'Karen Kafadar' (2017) [<doi:10.1080/10618600.2017.1305277>](https://doi.org/10.1080/10618600.2017.1305277).

License MIT + file LICENSE

Encoding UTF-8

RoxygenNote 7.1.2

Imports dplyr, stats, magrittr, tibble, glue, purrr

URL <https://github.com/alexhallam/wodds>

BugReports <https://github.com/alexhallam/wodds/issues>

**Suggests** testthat  $(>= 3.0.0)$ 

Config/testthat/edition 3

NeedsCompilation no

Author Alex Hallam [aut, cre],

R. Cody Heimberger [ctb]

Maintainer Alex Hallam <alexhallam6.28@gmail.com>

Repository CRAN

Date/Publication 2022-04-15 10:50:02 UTC

### R topics documented:

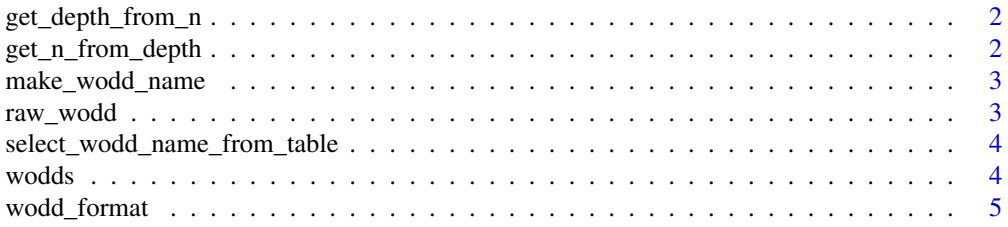

#### <span id="page-1-0"></span>**Index** [6](#page-5-0) **6**

get\_depth\_from\_n *Get depth from sample size*

#### Description

Calculates the depth given a sample size and alpha level

#### Usage

get\_depth\_from\_n(n, alpha = 0.05)

#### Arguments

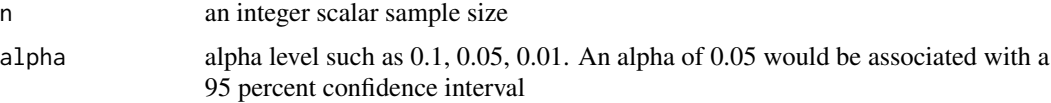

#### Value

an integer depth

#### Examples

get\_depth\_from\_n(1e4L, 0.05)

get\_n\_from\_depth *Get sample size from depth*

#### Description

Calculates the sample size needed given an alpha level and depth

#### Usage

```
get_n_from_depth(d, alpha = 0.05, conservative = TRUE)
```
#### Arguments

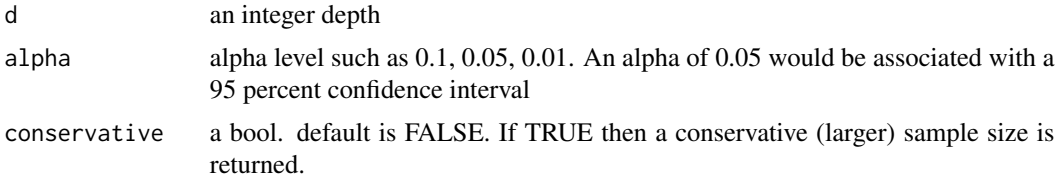

#### <span id="page-2-0"></span>make\_wodd\_name 3

#### Value

a float sample size

#### Examples

get\_n\_from\_depth(7L, 0.01)

make\_wodd\_name *make\_wodd\_name*

#### Description

make\_wodd\_name a private function

#### Usage

make\_wodd\_name(index)

#### Arguments

index int

#### Value

A vector

raw\_wodd *raw\_wodd*

#### Description

raw\_wodd a private function

#### Usage

raw\_wodd(index)

#### Arguments

index int

#### Value

A vector

<span id="page-3-0"></span>select\_wodd\_name\_from\_table

*select\_wodd\_name\_from\_table*

#### Description

select\_wodd\_name\_from\_table a private function

#### Usage

select\_wodd\_name\_from\_table(index)

#### Arguments

index int

#### Value

A vector

#### Examples

select\_wodd\_name\_from\_table(1L)

wodds *Calculate whisker odds*

#### Description

makes whisker odds

#### Usage

```
wodds(
  y,
  alpha = 0.05,
  include_tail_area = FALSE,
  include_outliers = FALSE,
  include_depth = FALSE
\mathcal{E}
```
#### <span id="page-4-0"></span>wodd\_format 5

#### Arguments

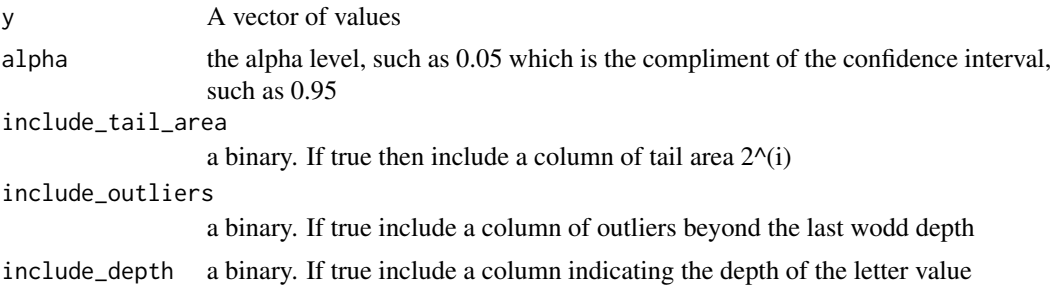

#### Value

A dataframe of wodds

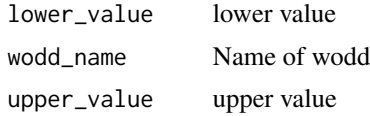

#### Examples

set.seed(42) wodds(rnorm(1e4, 0, 1))

wodd\_format *wodd\_format*

#### Description

wodd\_format a private function

#### Usage

```
wodd_format(wodd_name)
```
#### Arguments

wodd\_name string. "S0", "S1", "M". etc

#### Value

A string

# <span id="page-5-0"></span>Index

get\_depth\_from\_n, [2](#page-1-0) get\_n\_from\_depth, [2](#page-1-0)

make\_wodd\_name, [3](#page-2-0)

raw\_wodd, [3](#page-2-0)

select\_wodd\_name\_from\_table, [4](#page-3-0)

wodd\_format, [5](#page-4-0) wodds, [4](#page-3-0)